# 中華民國第52 屆中小學科學展覽會

# 作品說明書

高中組 生物 (生命科學)科

# 040720

# 浸「泡」在「葉」裡

學校名稱:國立臺南第一高級中學

| 作者:    | 指導老師: |
|--------|-------|
| 高二 李仲淳 | 郭人仲   |
| 高二 薛元皓 |       |

關鍵詞:表皮毛、擾流層、泡膜

#### **摘要**

本實驗主要探討葉面對氣流的影響,實驗一採集多種不同葉子,裁成 1cm 寬垂直插入泡 膜,以「流場可視性」 - 流動泡膜取代氣流,觀察其邊界層分離距離,並與塑膠、砂紙相同 規格比較,分析各種葉子對擾流的關係。發現有分離程度差異,猜測表皮毛為影響葉子周圍 流場的因素。為了得知表皮毛對流場互動行為,在實驗二中,將模擬的表皮毛模型放入風洞 裡,以紅墨水及線香來標記氣流,發現模擬表皮毛的原子筆間,若距離取得適當,則受到得 阻力較小。實驗一為二維流場的肥皂膜,便於記錄數據,實驗二為三維流場的風洞,以得知 流場在表皮毛間互動情形。綜合以上,表皮毛的密度在一定數值時,能達到穩定氣流的效果, 未來將應用在流體力學或航太等相關科技上。

#### 壹、研究動機

觀察葉落的情形時,不難發現有些葉子掉落在母株附近,有些卻遠離母株,掉落過程中 受到諸多因素影響,舉凡重量、投影面積、表皮粗糙等都是造成阻力不同的原因,從中我們 發想探討植物表皮粗糙程度與葉落之間的關係。想藉此研究,橫跨生物、物理、及應用科學 領域,探索自然界的仿生學,試看可否將植物表皮毛的特性應用在飛機飛行或降落過程,來 提高其穩定度。

# 貳、研究目的

- 一、探討不同的葉子,在一垂直流動式肥皂膜中產生的擾流,觀察其葉面下方產生的流場交 會點與葉爿中心之距離,並與塑膠、砂紙相同規格做比較,分類各種葉子與擾流造成的 斄Ὢˤġ ġ ġ
- 二、以理論架構模型來模擬表皮毛與流體的交互關係。

# **參、理論探討**

#### **邊界層**

邊界層,又稱附面層,是一個流體力學名詞,表示流體中緊接著管壁或其他固定表面的 部份,由黏滯力產生的效應。一般邊界層是指速度的邊界層。邊界層外,流體的速度接近定 值,不隨位置而變化。邊界層內,表面上流速為0,距固定表面越遠,速度會趨近一定值。(圖  $1)$ 

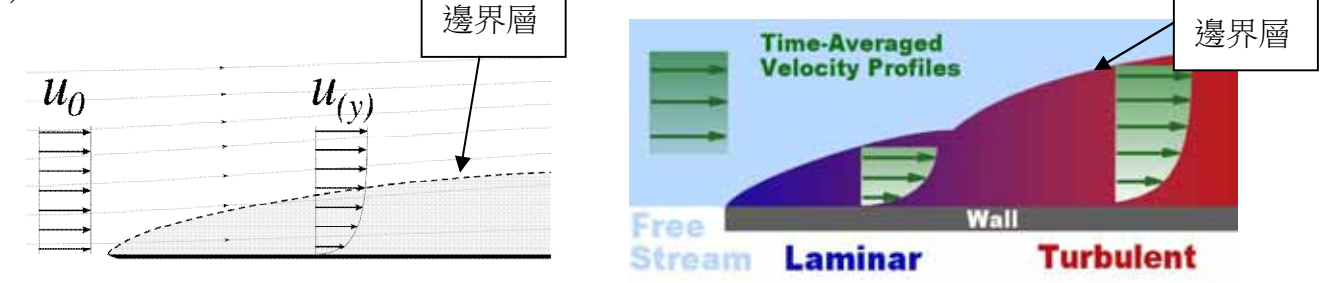

圖 1 流體速度 u(y)及自由速度 uo<br>图 2 層流及擾流(側視圖)

註 1.層流(laminar flow):流體流動時,各質點間互相平行,不相干擾者。 2.擾流(turbulent flow): 流體除了向前流動外, 並碎成許多漩渦, 而與側邊的流體混合者。

#### 三、 流場可視化

肥皂洵膜流場與空氣流場具有相同的作用效應

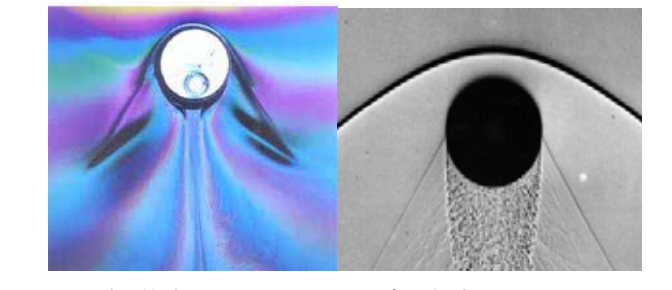

**圖4泡膜中 圖5氣流中** 

#### 三、 白努力定理

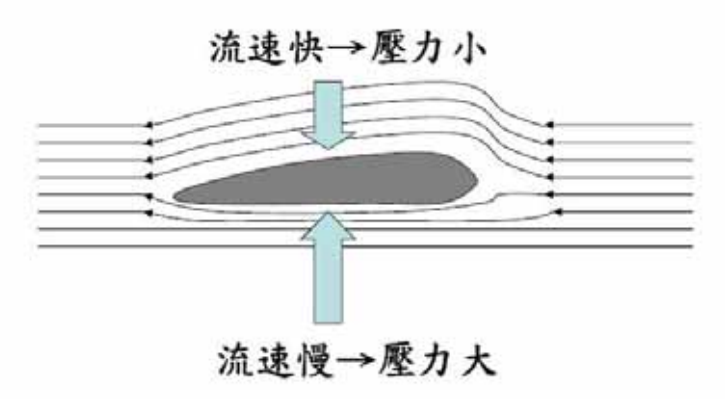

圖6白努力定理

# 肆、研究設備及器材

一、 使用的軟體

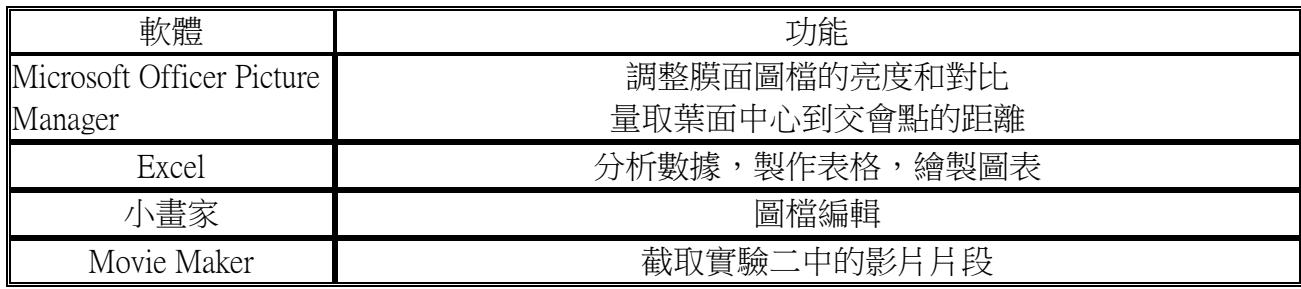

#### 三、 使用的器材

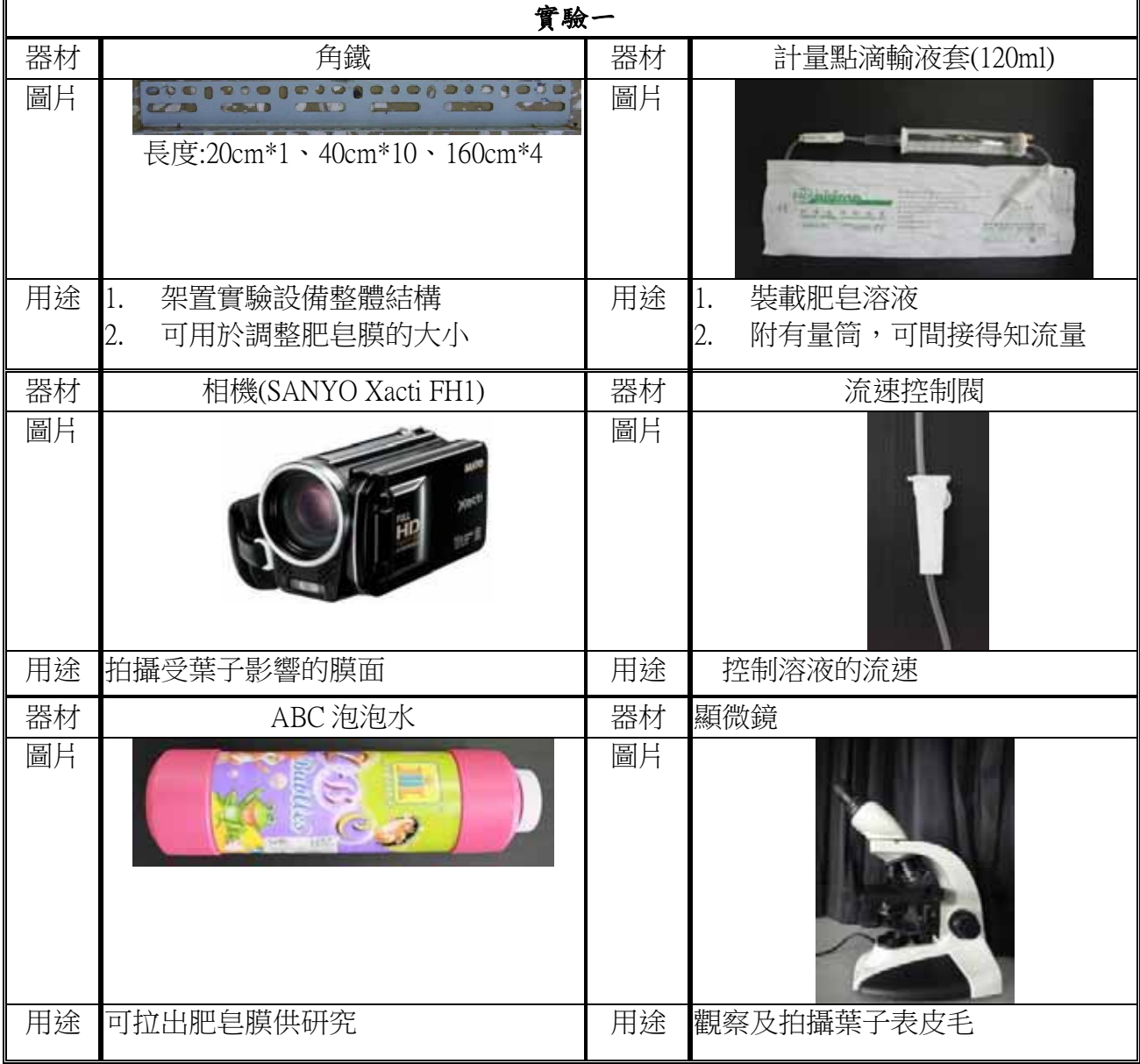

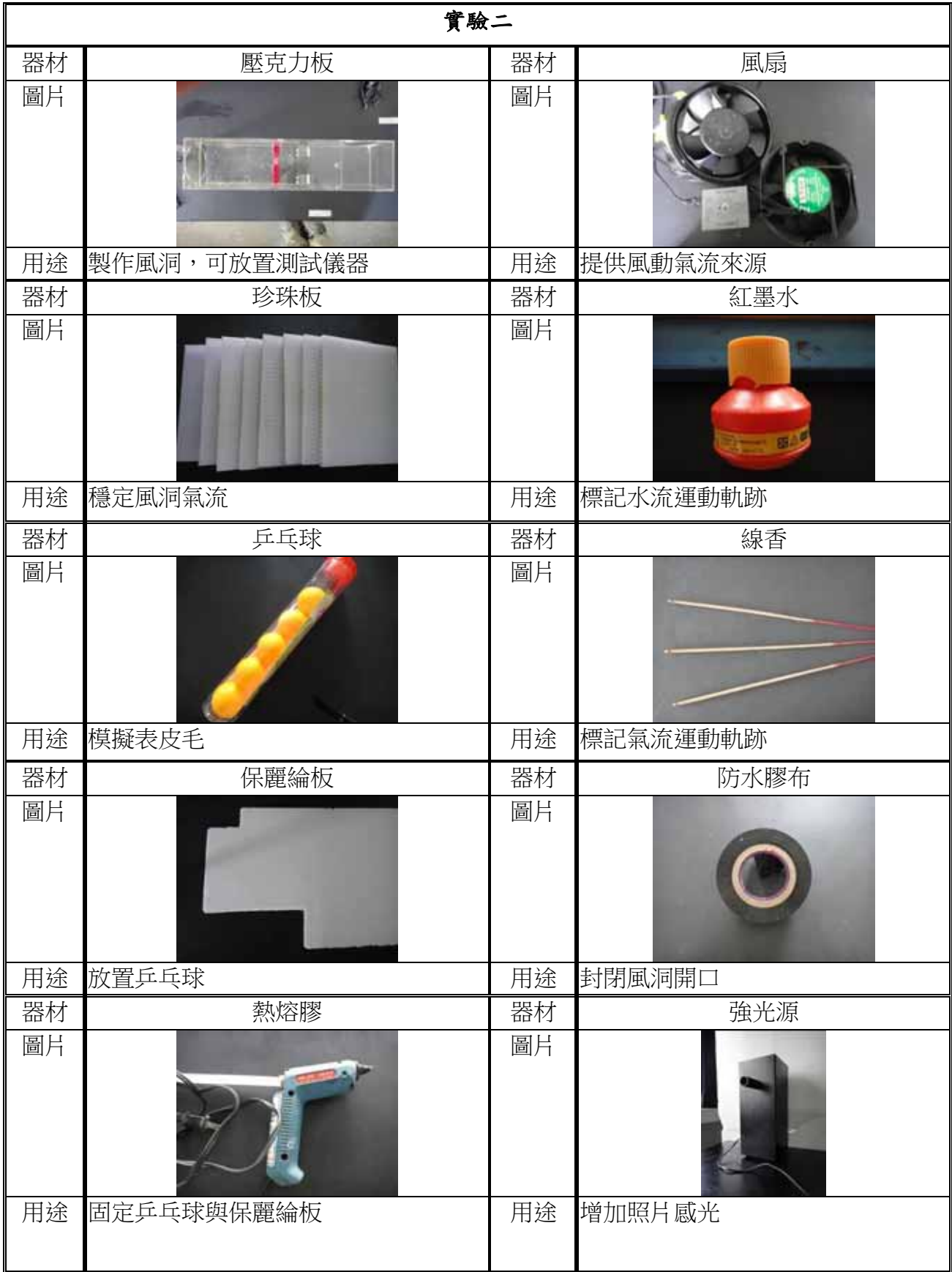

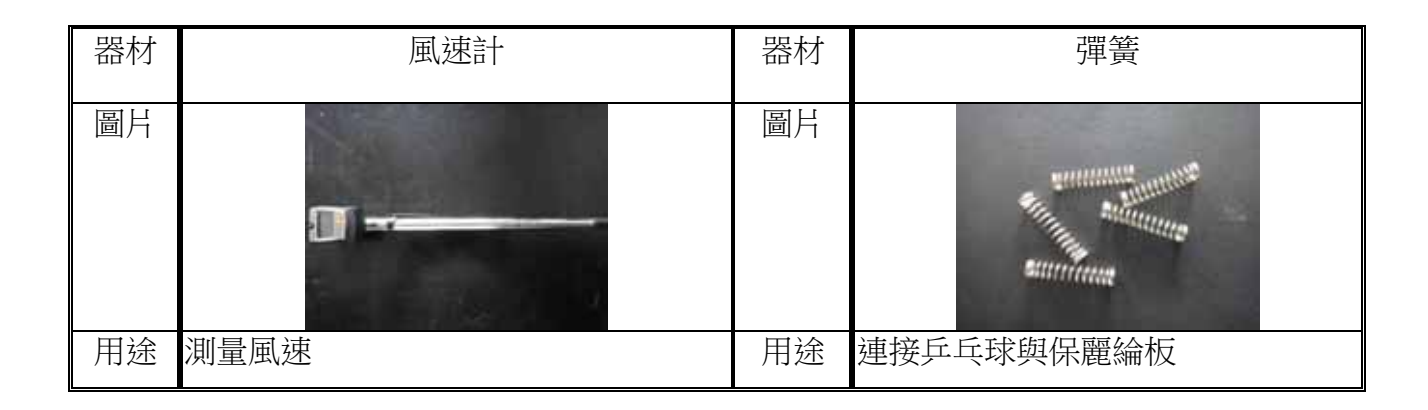

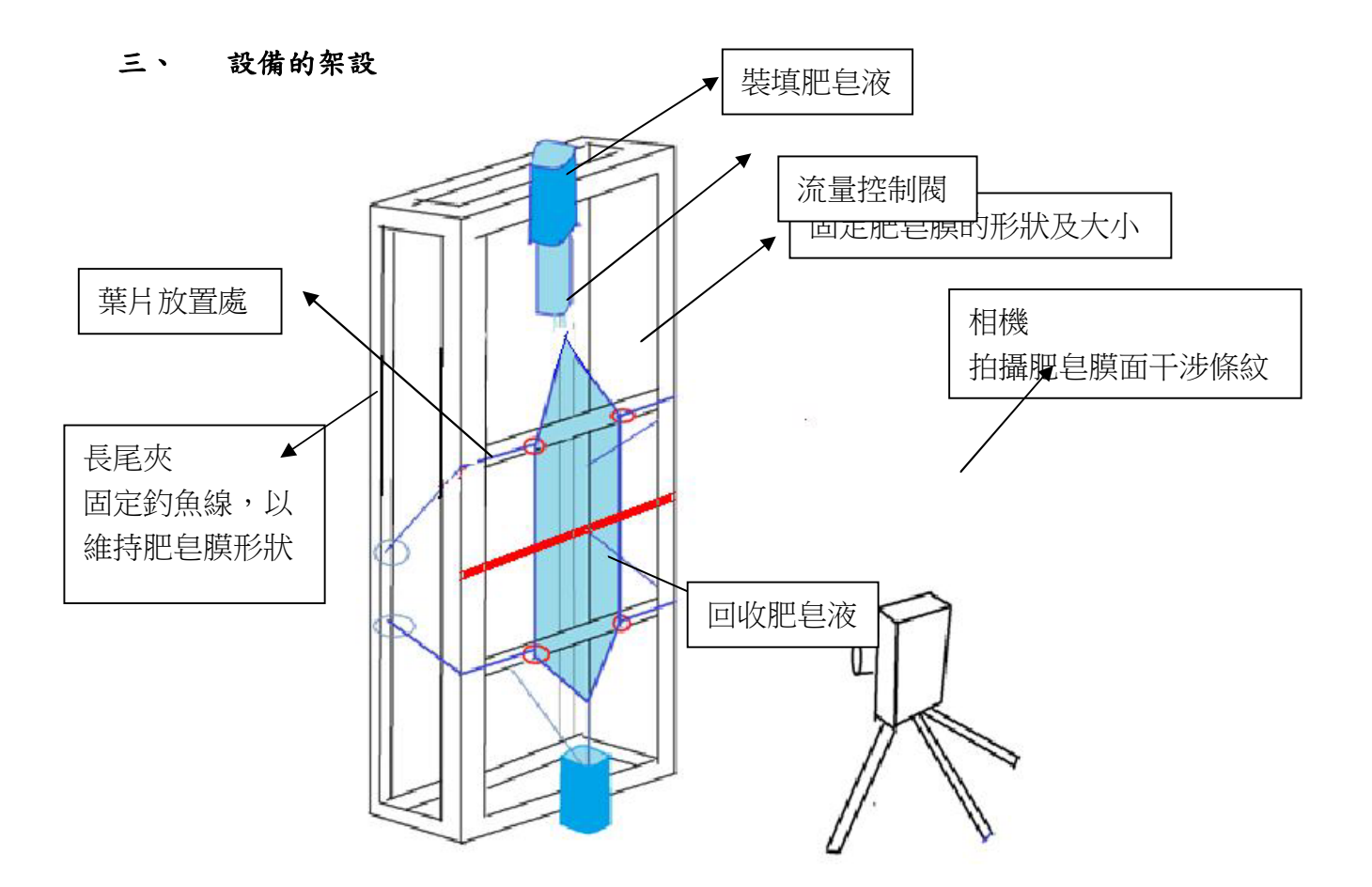

### 伍、研究過程或方法

#### 實驗一:

在一垂直沿風箏線流動的泡膜中,由於流場可視性(引用至溫志湧教授的科學計畫),泡膜 會有與氣體類似的流動現象,將葉片置於其中,觀察泡膜流經表皮毛疏密程度不同的葉子表 面時其葉面下方呈現的情形,並將之結果與塑膠、砂紙等相同規格的材質做比較。(圖7)

#### 一、步驟一:前置作業

- (一)角鐵架設為長方體。(圖8)
- (二)將計量點滴輸液套裝在角鐵上。(圖9)
- (三)穿風箏線過於計量點滴輸液套與長尾夾,並將長尾夾夾定於
- 架上以便後續泡膜的伸縮控制。(圖 10)
- (四) 泡泡水倒於角鐵上端的蓄槽。(圖 11)
- (五)將要觀察的葉子剪成兩條寬度均為一公分的長條狀,以白膠 相黏,並擺放於易取得的位置。
- (六)於葉子擺放處旁架設一隻長尺,作為測量長度的標準。(圖7)

#### 二、步驟二:觀察葉子在肥皂膜中的流動

- (一)將蓄槽的流量控制閥開啟,讓泡泡水逐漸流至計量點滴內, 待流到一定的量後,將計量點滴的流量控制閥(圖 12)打開,讓泡泡水沿事先穿設好的風 箏線順流而下。
- (二)拉開風箏線面積至最大,利用長尾夾固定於鐵架上,讓兩風箏線間形成泃膜。
- (三)將步驟一之(五)中剪成相同寬度的葉子以尺輔助擺放於泡膜中,使葉子靜置在流動的泡 泡液中,以事先架設的單眼相機拍攝葉子下方的膜面。

#### 三、步驟三:結果整理

(一)以 Microsoft Office Picture Manager 分析圖檔,量測葉子的中心點到葉面下方交會點的 距離。(圖 13)

#### 四、步驟四:葉面性質測定

(一)以相機拍攝顯微鏡(40X)下的葉片表面。

(二)將葉片區分為有毛和無毛,若有毛則計算單位面積下的數量;若無毛則改測葉片表面 凸起的粗糙程度。

**(三)將無毛的葉片照片用小畫家轉成「單色點陣圖 ,並比對原圖看是葉面斑點還是凸起,** 再以 Image J 擴大因高度差形成的色差,並計算單位面積下白色色塊的面積(pixel)。

(四)以目測觀察葉脈分布情形,區分為粗疏、粗密、細疏、細密及葉脈不明顯五個等級,以 此標準轉成數字等級,用作葉面性質的參考數值。

(五)將以上數據搭配邊界層分離程度 10 長度平均和值等效表面組成百分比繪製成表格,以 例分析比對。

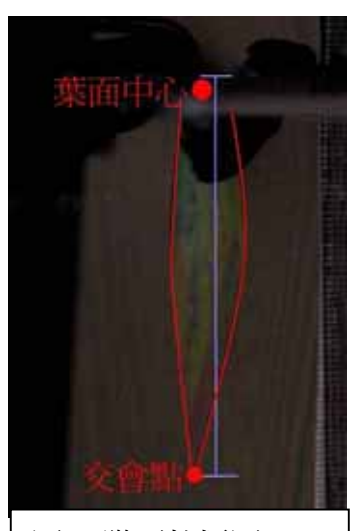

圖7 膜面拍攝圖

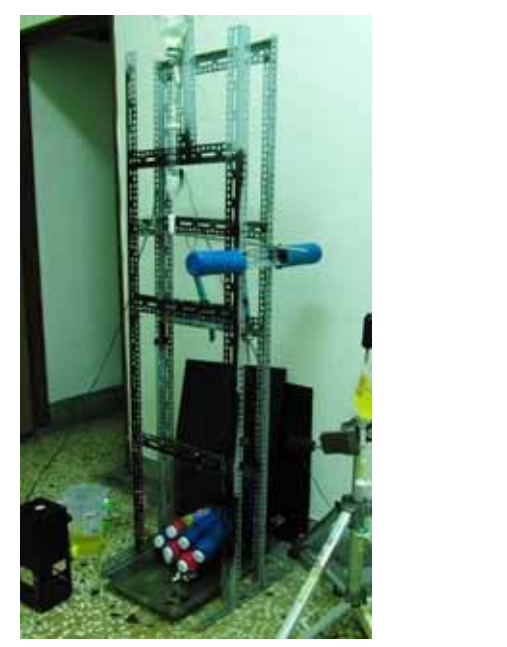

面8 架設完成的角鐵架 圖9計量點滴

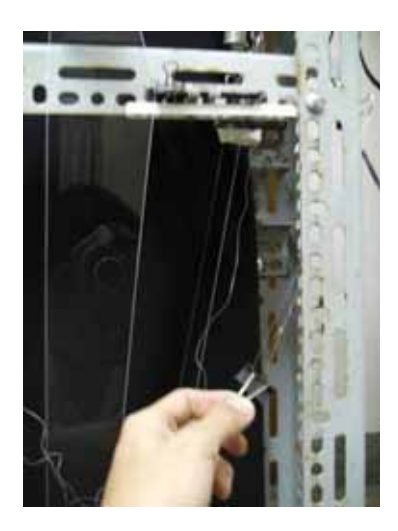

圖 10 用長尾夾控制風箏線 圖 11 蓄槽

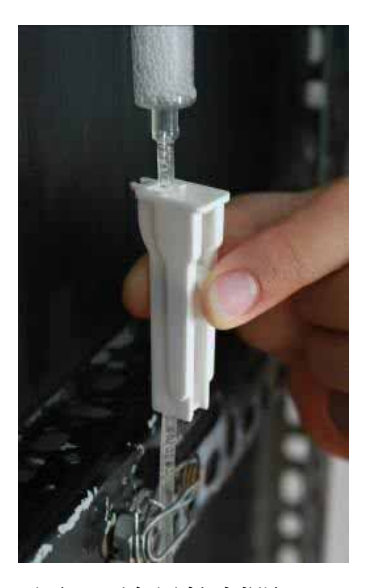

圖 12 流量控制閥 **booth** in the law is given by earning in the social given given given given given given  $\blacksquare$  13 交會點

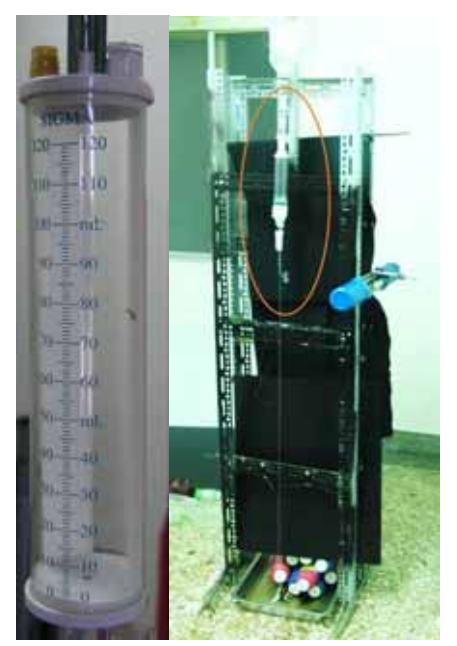

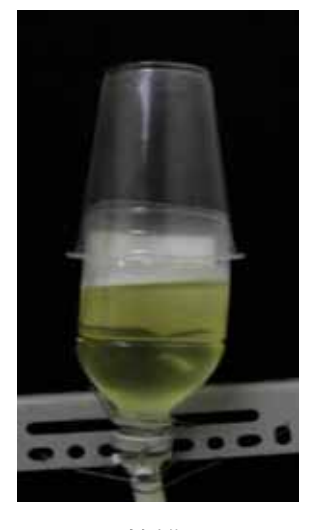

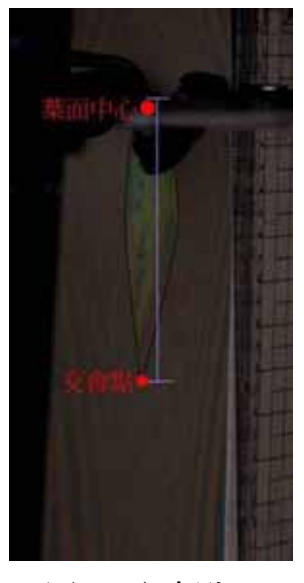

#### 實驗二:

有了實驗一的基礎,發想以理論假設架構表皮毛模型(圖14),將其置放於注水風洞(圖 15)中,透過水中穩流器輸送穩定的水流,滴入些許紅墨水,觀察紅墨水於模型中運動的軌跡。 而後改以原子筆製作表皮毛模型,擺置於風洞內,其內架設點燃的線香,觀察線香流經模型 時的交互關係。

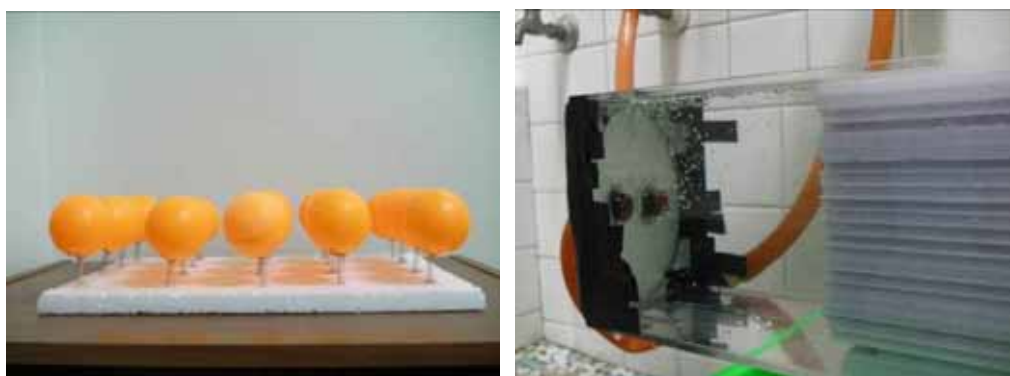

圖 14 表皮毛模型 面 25 注滿水的風洞

#### 第一代模型建構與假設

#### 一、步驟一:建立模型

首先以簡單規律地排列和假設來建構第一代模型,初步釐清氣流與表皮毛可能的關係 (一)表皮毛模型條件

1.有表面積,產生流體阻力

2.具有彈性,受力時可彎曲

3. 在表面均匀分布且整齊排列

#### (二)表皮毛模型(圖 16)

- 1. 頭部: 乒乓球 →產生流體阻力
- 2. 軸部:彈簧 →視為不占表面積,沒有阻力
- 3. 底板:保麗龍板→平整表面
- 4. 分布:以4x5 的陣列排列,如圖 17

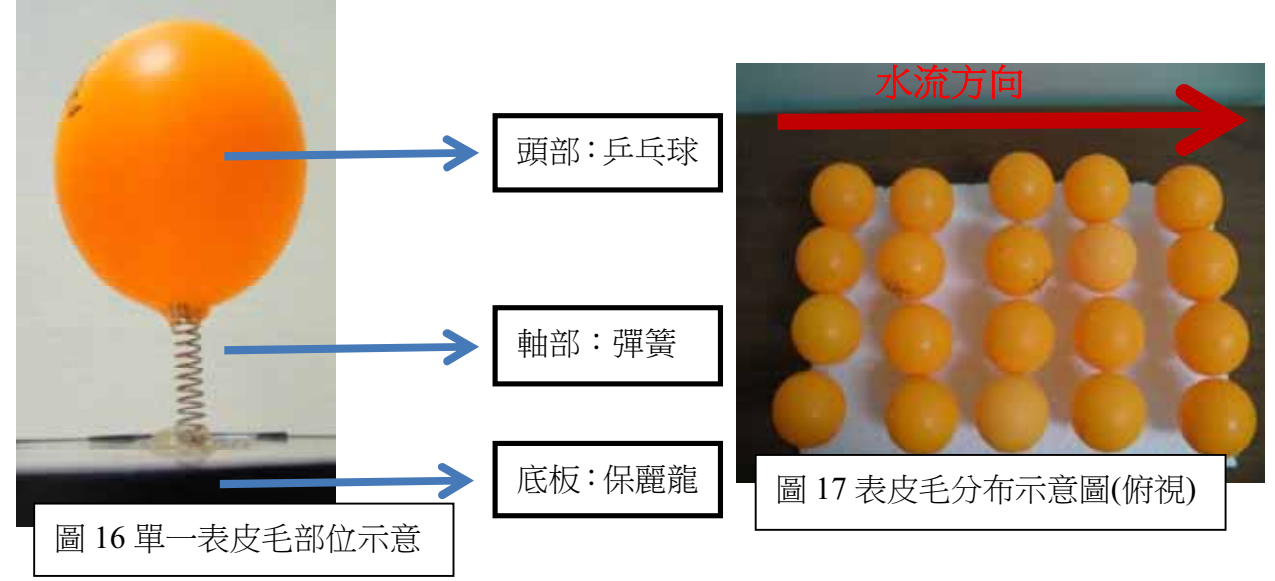

#### 二、步驟二:第一代模型實驗與步驟

(一)注水風洞→將流動水充滿風洞,並利用顏料觀察水流運動

- 1. 將入水口水量適當調整,使水流穩定
- 2. 將注水風洞內水流分為上、中、下三層
- 3. 依次在注射區對上中下三層滴入顏料紀錄水流流動狀況
- (二)風洞→以風洞吹動空氣,並以線香煙霧觀察氣流運動
	- 1. 調整風扇至最低轉速,使風洞中空氣流速約 11cm/s
	- 2. 將線香放入注射區,使煙經過穩流板流至實驗區
	- 3. 以側視、俯視角度觀察煙霧流向

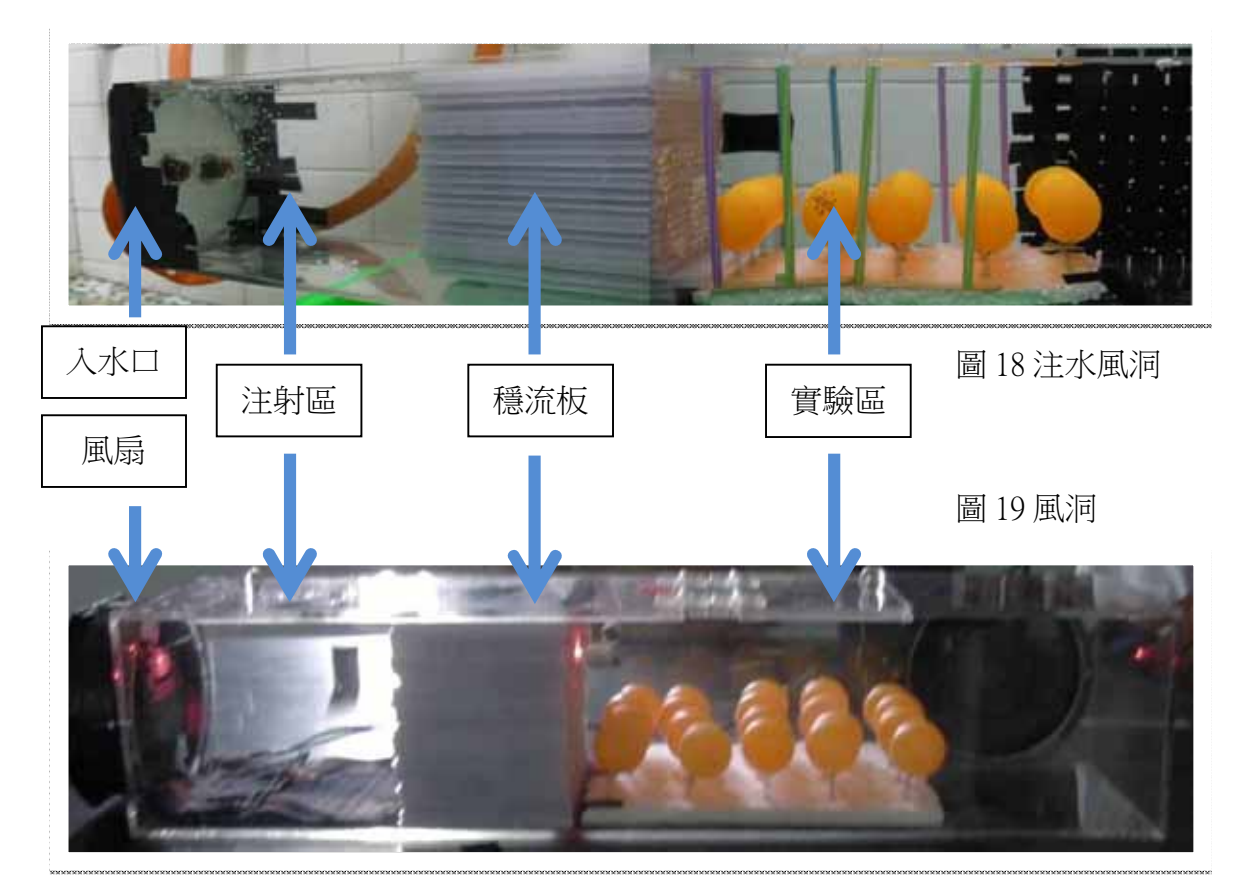

#### 第二代模型建構與假設

第一代模型實驗後,參考相關資訊(理論一),我們建構第二代理論架構。由實驗一可以得 知流體與物體作用必會產生邊界層現象,形成擾流區,依其流體流向而改變邊界層分離的方 向,設分離程度(頂端到交會點距離)為 lo, 兩根表皮毛間距為 d,當 lo>d 時,任一表皮毛擾 流層會覆蓋住另一表皮毛,使得擾流層連續形成線狀的擾流層,而線狀邊界層間互相擾動形 成面狀擾流層,包住表面和擾流層與外部隔絕(圖 20),可能使介面從『物體表面-氣流』(不同 介質)變為『擾流層-氣流』(同介質)。為驗證此假設,進行第二代模型實驗。

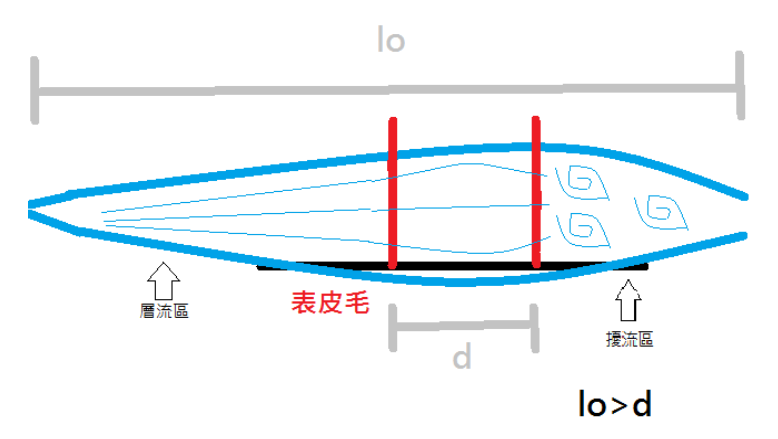

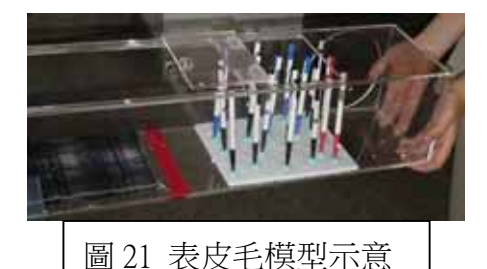

圖 20 d及1。示意圖

#### 一、步驟一:建立模型

(一)表皮毛模型條件

- 1. 底面平滑
- 2. 型熊更接近真實狀況
- 3. 分布距離 d 可依 lo 做調整
- (二)表皮毛模型(圖 21)
	- 1. 表皮毛→原子筆
	- 2. 底板 →保麗龍板
	- 3. 分布距離 d→依 lo調整
- (三)表皮毛密度範圍與面狀擾流層

當 h>d 時形成面狀擾流層, 所以表皮毛分布密度必有一上限。形成面狀擾流層的d

### $4\sqrt{3}$

極限為 d = lo 此時密度為  $\overline{lo^2}$  當表皮毛密度高於此極限,應會產生面狀擾流層

#### 三、步驟二:第二代模型實驗與步驟

風洞→以風洞吹動空氣,並以線香煙霧觀察氣流運動

- 1. 在風洞中擺放單一原子筆在風速 11cm/s 時測量邊界層分離距離程度 lo (圖 24)
- 2. 計算出產生面狀邊界流的密度極限
- 3. 調整風扇至最低轉速, 使風洞中空氣流速約 11cm/s

- 4. 調整原子筆密度,依次將密度在 lo<sup>2</sup>附近調整
- 5. 將線香放入注射區,使煙經過穩流板流至實驗區
- 6. 以側視、俯視角度觀察煙霧流向
- 7. 重複步驟 3-6

# 隆、研究結果與討論

### 實驗一:

一、 葉面造成邊界層分離程度 le的等效表面組成比

(一)邊界層分離程度 l。可能影響的因素有

- 
- 1. 流場速度<br> **1. 流場速度**
- **Ĵįġ ⼭㷔䈑⛐✪䚜忇⹎㕡⎹ᶲ䘬䘬㇒朊䧵ġ ĵįġ ⼭㷔䈑堐朊⿏岒ġ**
- 5. 其餘因素

若將 1,2,3 皆固定,不考慮其餘因素,邊界層分離程度 l。影響的則為待測物的表面性質

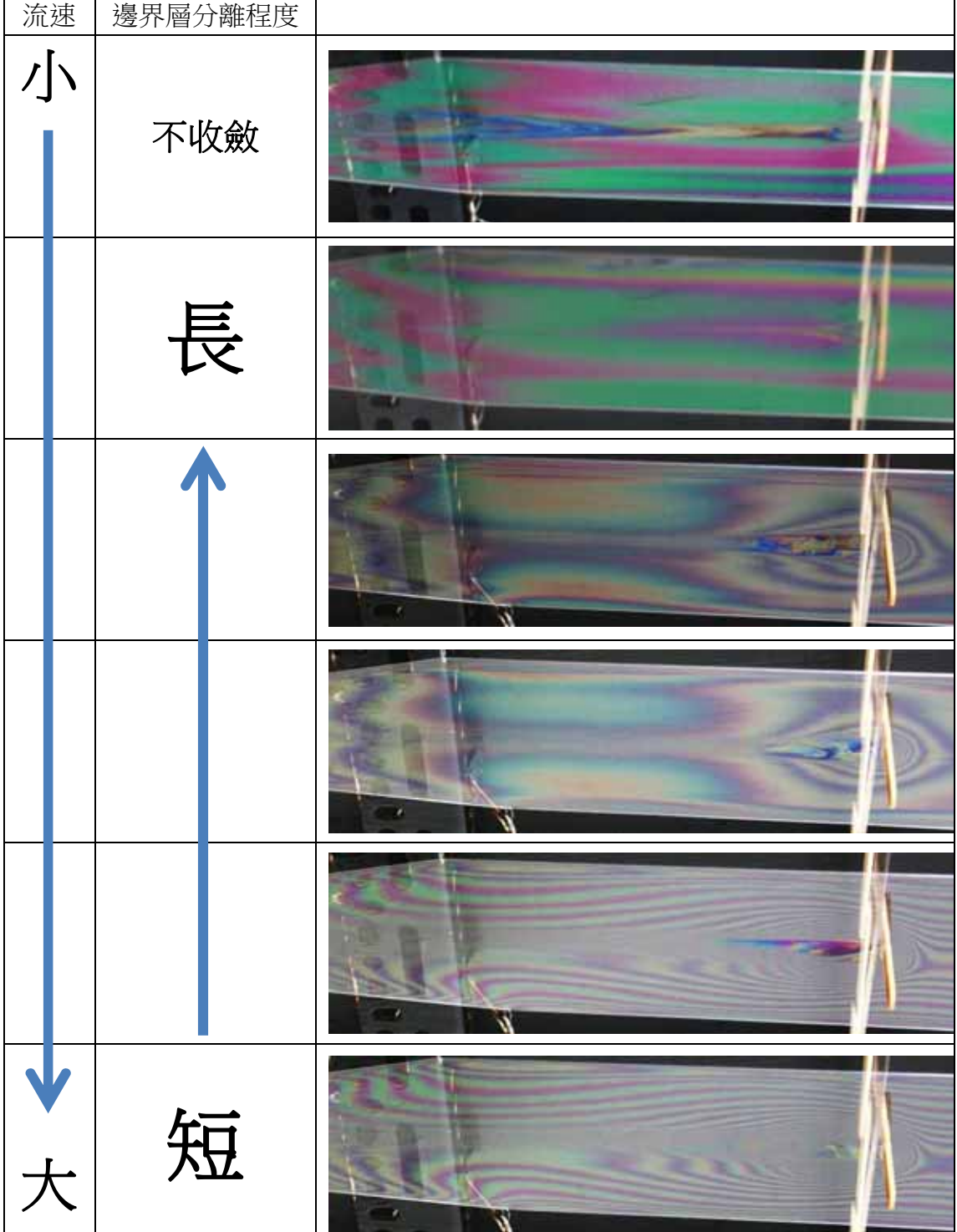

#### **ĩḴĪ 䫱㓰堐朊䳬ㆸ㭼 ńġ**

若邊界層分離程度1。可直接受影響表面性質影響,以兩個表面性質懸殊的日常用品(砂 紙、塑膠片)產生的 l。為代表,將其餘各種葉面產生的 l。做變數線性調整比較,以比 較後的百分比值代表葉面等效組成比,表示某葉片表面性質可視為某比例的砂紙和 某比例的塑膠片的混合,數值越小表示表面越接近塑膠片表面

$$
c = \frac{l_{0i} - l_{0p}}{l_{0s} - l_{0p}} \cdot 100\%
$$

**ńġ -**→等效組成比 **loi →某葉片的** lo **lop →塑膠片的** lo

**los →砂紙的** lo

 $($ 三) 各種葉子等效表面組成比C

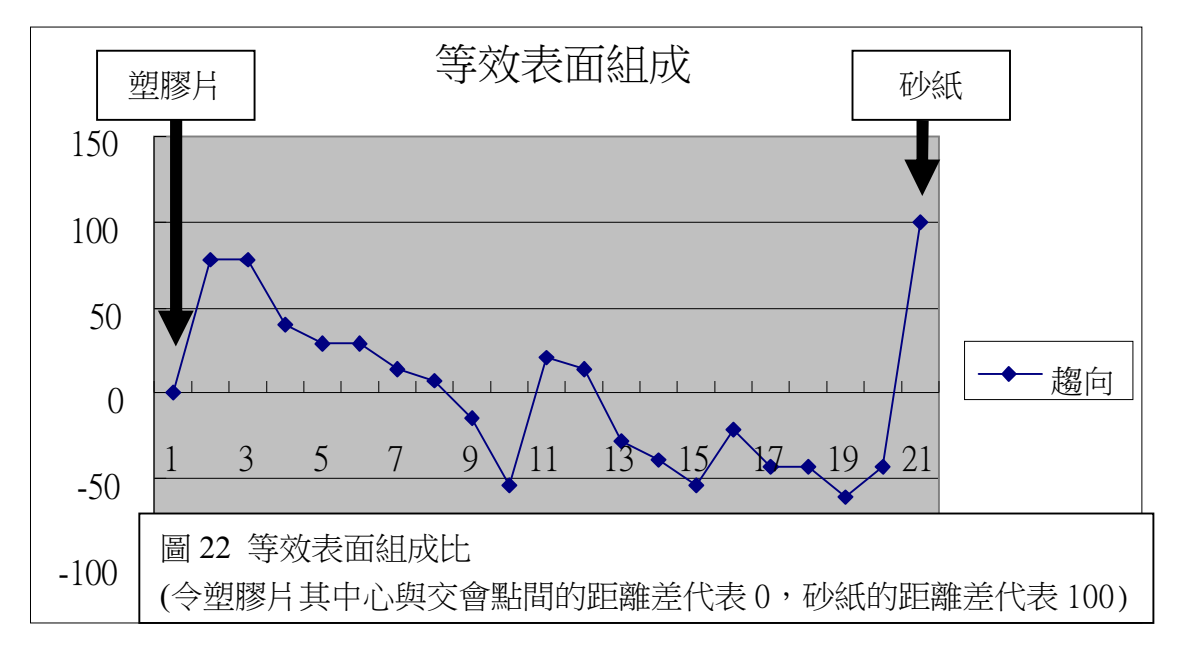

#### **二、 各種葉面性質測量結果**

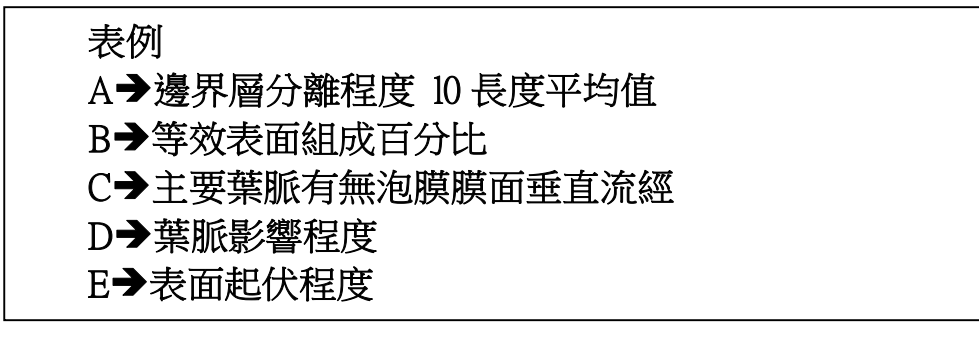

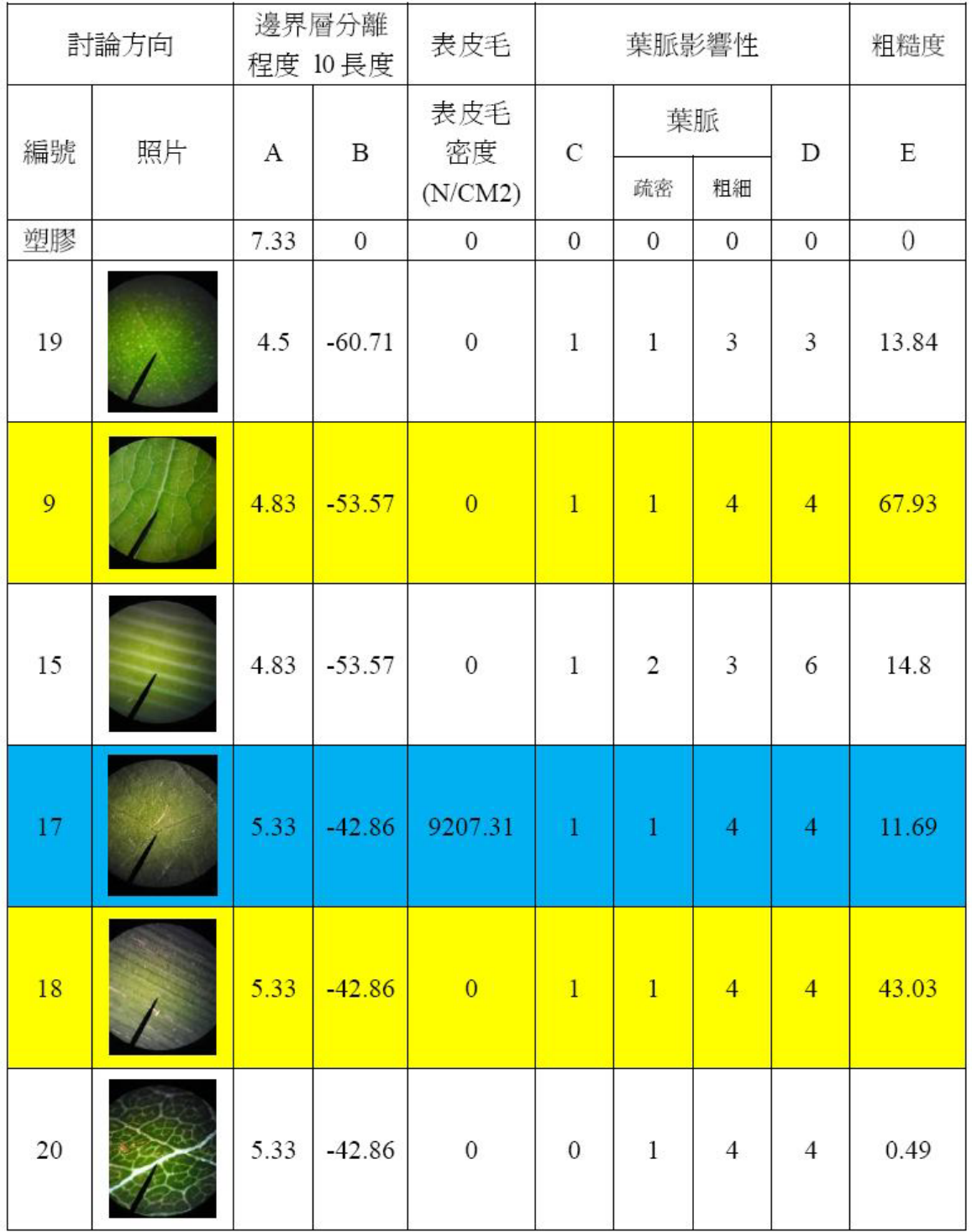

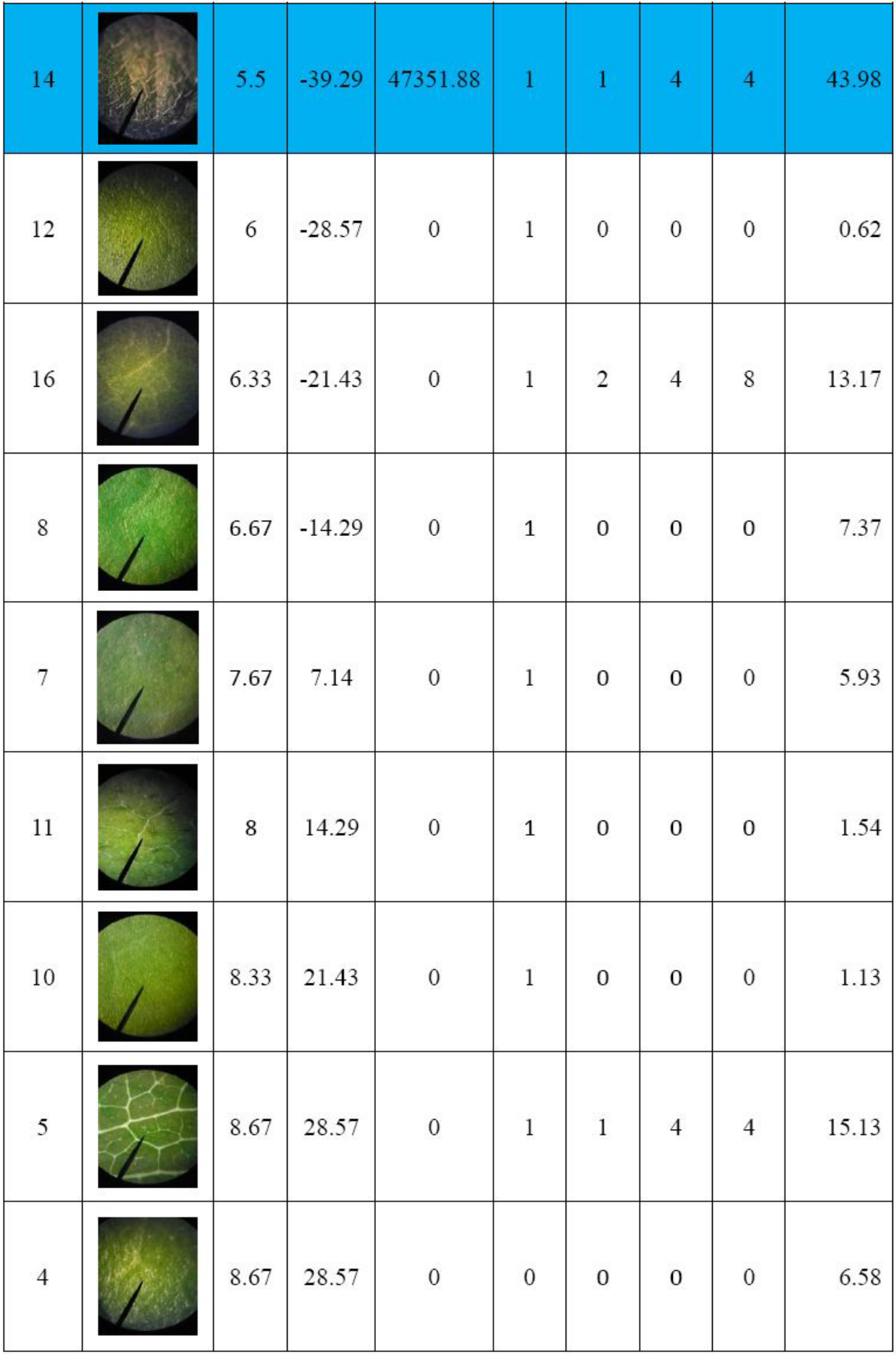

**ġ**

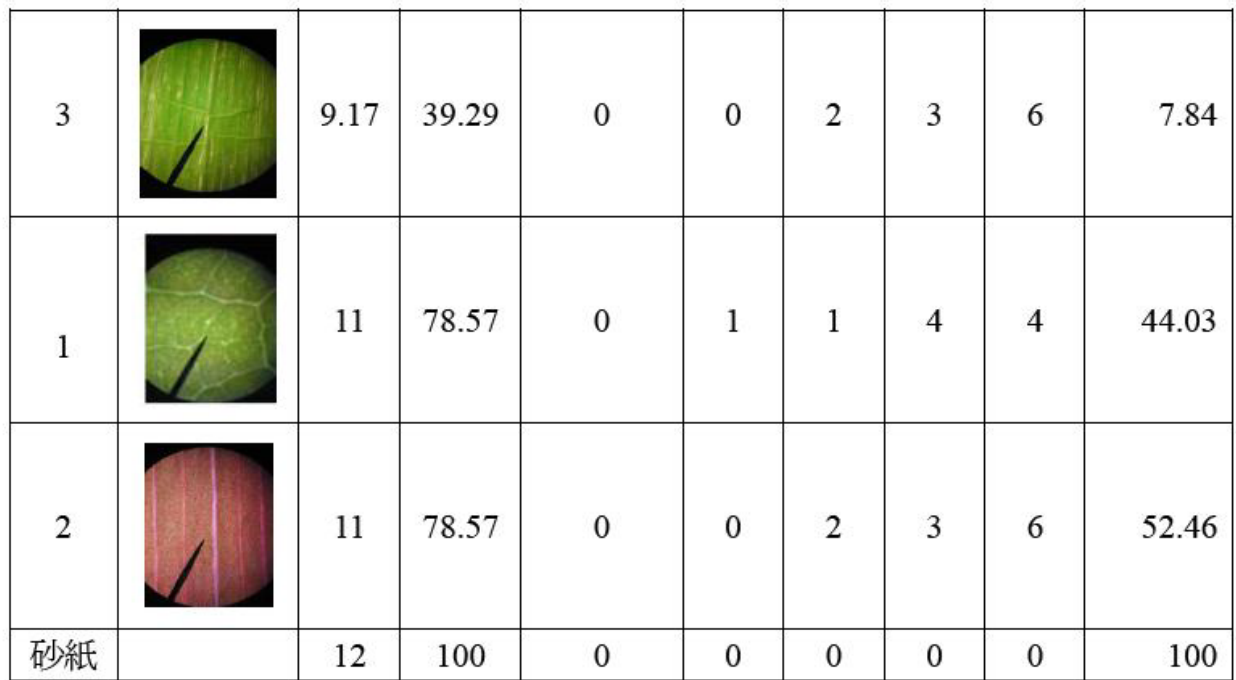

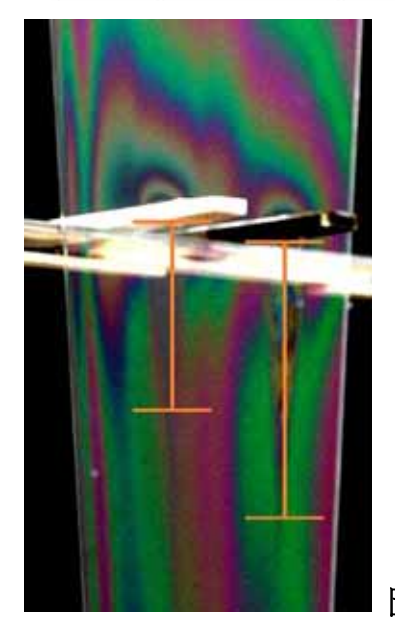

取砂紙和塑膠片黏貼於寬 1公分厚 0.5 的木棒上,將 之放入流辣穩定的泡膜流 場中, 觀察兩者邊界層分 離程度 10 長。

圖 23 砂紙和塑膠在泡膜中呈現的邊界層分離程度

- 1. 表中 B 和 E 做比較, 將等效表面組成百分比以 50%為界, 大於 50%表示表面性質傾向砂紙; 反之表面性質則傾向塑膠片。
- 2. 從圖 23 可以看出泡膜流經砂紙產生的邊界層分離程度較大,可能跟其較粗糙的表面有 關,產生的摩擦力較大,延遲了擾流的交會點。
- 3. 絕大部分的葉子表面若越粗糙,其產生的邊界層分離程度也較長,至於表皮毛產生的影 響,因實驗數據不多,無法有明顯看作用效果,因此在本實驗中我們不針對表皮毛做過多 討論。
- 4. 但仍有少數例外(黃色欄)不符合統計結果,可能除了我們探討的諸多影響因素外,尚有未 找到的其他因素影響著葉子的表面性質,致使產生的邊界層分離程度不符合趨勢。
- 5. 未來將佐以掉落實驗的時間數據,對應到目前邊界層分離程度的結果,將有更全盤的說明。

註:

- (一)葉脈影響性:
	- 假設葉脈在葉片上的分布情形,下列數字分別代表:
	- $0: \overline{X}$  e  $\overline{u}$   $\overline{u}$   $\overline{u}$

以目測觀察記錄各葉片的葉脈情形,轉成以上的數據。而D 葉脈影響程度是疏密數值和粗細 數值相乘的結果。C 主要葉脈有無泡膜膜面垂直流經以主要葉脈和泡膜的交角是否大於三十 度作為判斷,若大於三十度擇訂為垂直以數字1表示;反之,則訂為平行以數字0表示。

(二)表皮毛:

計算顯微鏡(40X)下的葉片,若有表皮毛則計算數量,在除以當下面積,計成表皮毛密度。

(三)表面起伏程度:

1.由實驗步驟一,計算完白色面積除以視野面積→得到白色面積占總面積比例(白占比) 2.

- (1) 若白占比數值接近100%或0%代表顏色較單一,也就是高低起伏變化度不高, 表面起伏程度可能較低。
- (2) 若白占比數值接近50%代表黑白兩色對比明顯,高低起伏變化度高,表面起伏程度 可能較高。

3.為使數值能更直接表示表面起伏程度,所以將白占比W座椅下線性調整 成表面起伏程 度H。

# $H = 100 - 2 \cdot |w - 100|_{\binom{9}{0}}$

如此 H數值越大, 起伏越大: 反之則越小。表格中表面起伏程度即為H。

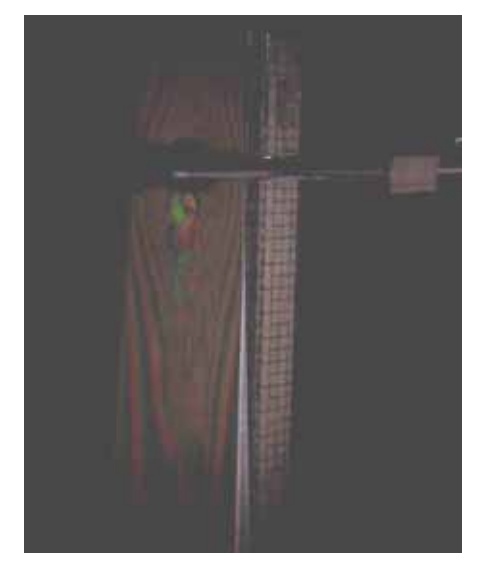

圖 23 邊界層下移

#### $\Box$  • 研究討論

- (一) 流體經過物體時會形成邊界層,由於本實驗的流場是由上而向下流,故會產生邊界層 下移(圖23),若是水平流動的流場,則會產生水平的邊界層後移。
- (二) 聯想跑車的流線型設計原理,氣流和物體的交會點會被推到物體較後方,受到的阻力 降低,行進的速度自然比一般車快。所以我們以流動泡膜取代空氣流,量測葉面的中 心點到其葉面下交會點的距離,由此可知此葉面性質對於流體邊界層分離距離程度 $\ln \circ$
- (三) 使用各種葉子觀測其中心與交會點間的距離後,發現有不同數值上的差異,我們假設 這是由於葉子表面性質間的差異造成的結果,故選擇了塑膠片及砂紙作為平滑和粗糙 兩極端值代表,藉由數值的比較,我們可以得知此葉片的作用效應大約是由幾百分比 的塑膠片及幾百分比的砂紙所組成及其較趨向何種表面性質。 例如:令塑膠片其中心與交互點間的距離差代表0,砂紙的距離差代表100,若圖22中第

三點數據的值為78,則其等效表面組成大約為22百分比的塑膠片和78百分比的砂紙。

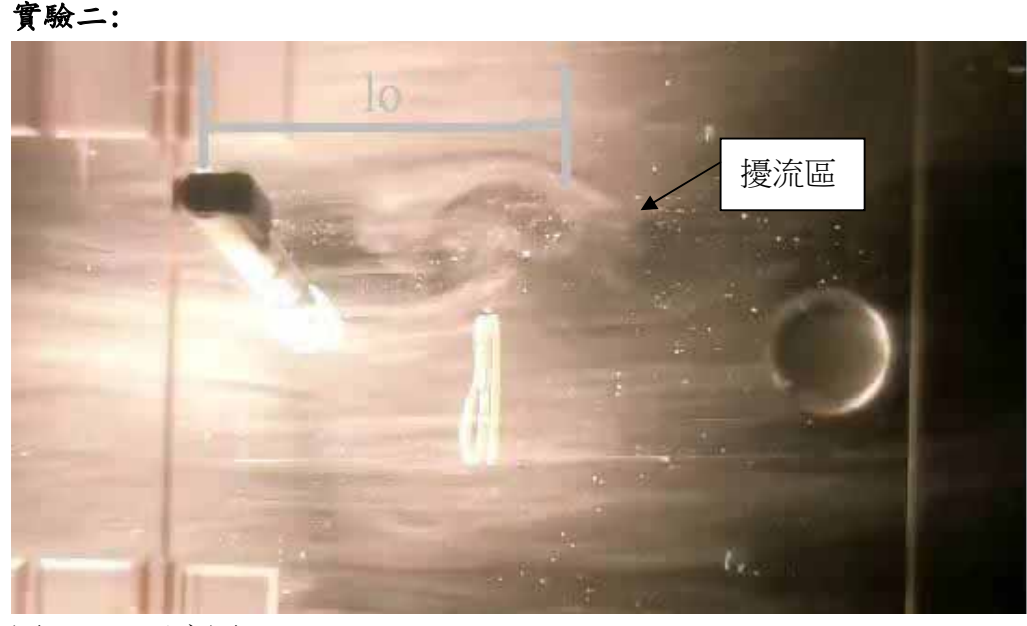

圖 24 lo 示意圖

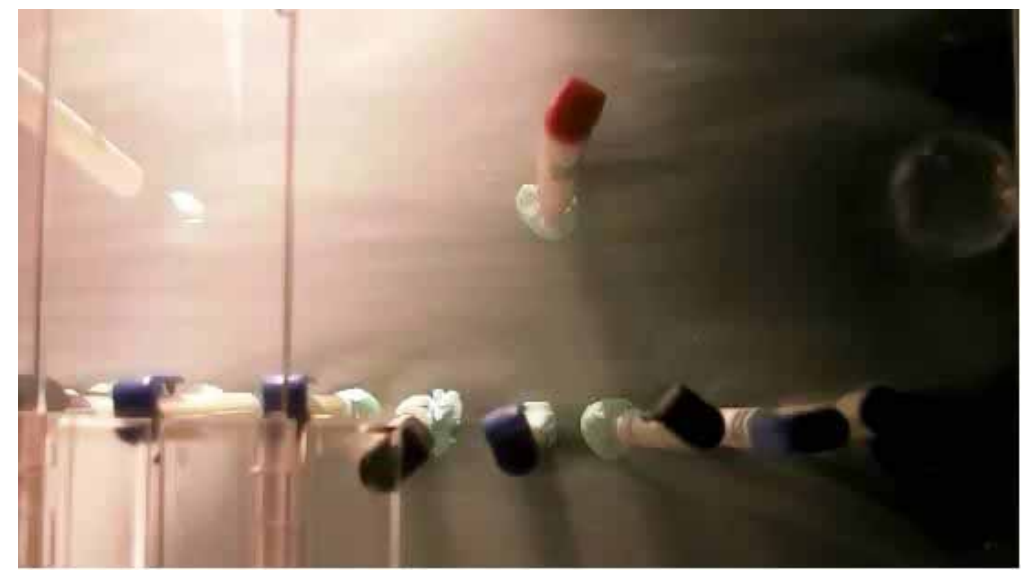

圖 25 面狀擾流層

#### 一、研究結果

(一)看發現線香經過單一原子筆在其後形成明顯的擾流區,並可看見邊界層。(圖 24) (二)在排列較密集的原子筆列中,可看見線香的煙經過筆產生擾流區,將下一枝筆包覆在內, 一個接一個形成較連貫的邊界層;而排列較疏散的原子筆列中,線香的煙經過筆產生的 擾流區來不及包覆下一支筆,使得邊界層並沒有連貫。(圖 25)

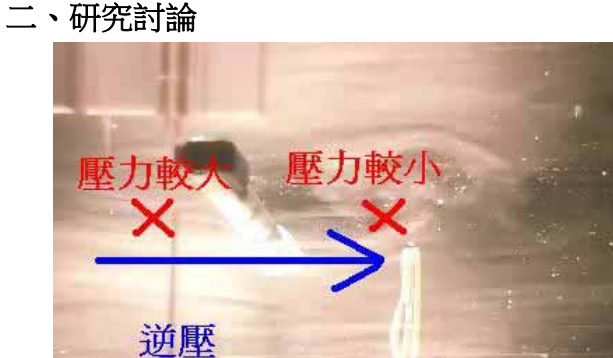

圖 26 單一原子筆模型

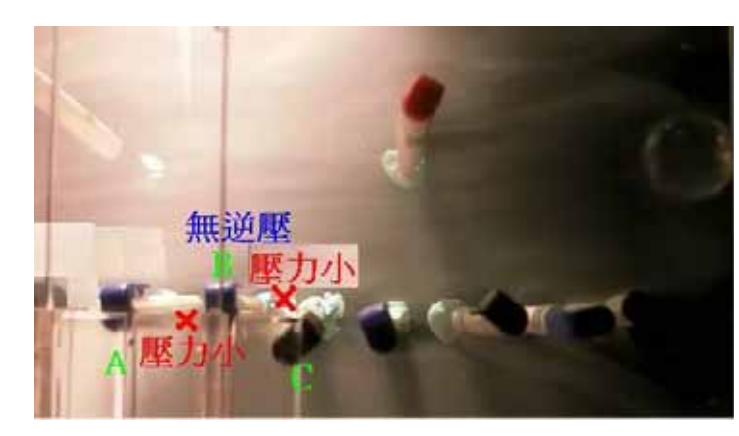

▌圖 27 緊密列狀原子筆模型

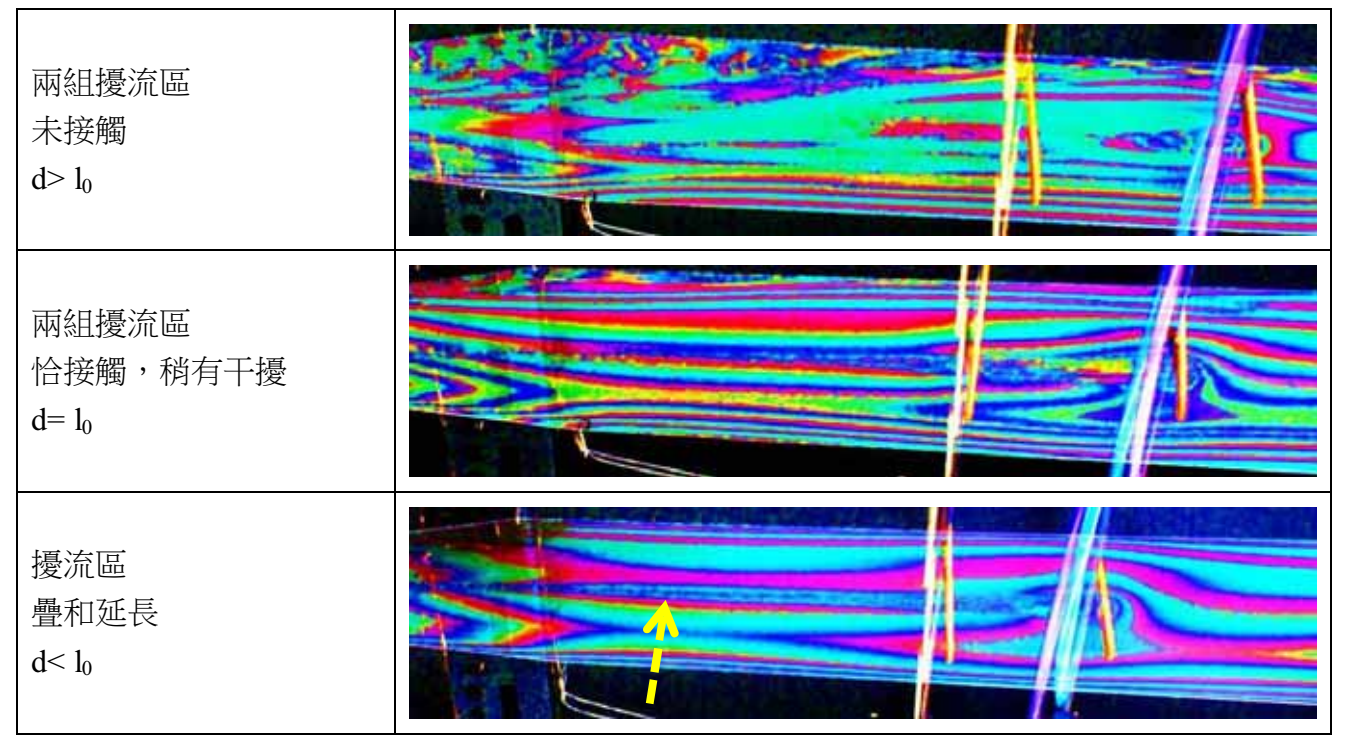

(一)當 lo>d 時即達到形成面狀擾流層的條件,所以表皮毛分布密度必有一定趨勢。形成面

#### $4\sqrt{3}$

狀擾流層的 d 最大必為 d = lo , 此時密度為  $\overline{10^2}$  , 當表皮毛密度高於此下限, 應會產

牛面狀擾流層,所以可以依據此密度來架構模擬表皮毛的模型(原子筆)間的適當距離。

- (二)若以單一原子筆進行風洞測試,即能發現於原子筆後方會形成擾流區,由於只有單一個 體,其邊界層造成的影響效果可能較小,不至於完全包覆物體表面和擾流層,作用介面 應為『物體表面-氣流』;若改以多支原子筆排成緊密列狀(圖 25)進行測試。由於 lo > d, 使每支筆造成的擾流層彼此交互合成一面狀擾流層(圖 25),影響程度可能足以包住物體 表面和擾流層,使原子筆與外部隔絕,作用介面變為『擾流層-氣流』。
- (三)由於作用介面為『物體表面-氣流』時,兩者視為不同介質,有速差即會在交界處產生摩 擦力,故作用介面為『擾流層-氣流』最佳,能使模型受到的摩擦力達到最小。
- (四)圖 26 中,單一原子筆模型後方形成擾流區,由於沒有像緊密列狀(圖 27)有匯聚成面狀 擾流區,使得作用介面為『物體表面-氣流』,受到的摩擦力較大,即有一股逆壓在作用 著模型。
- (五)圖 27 中,筆與筆之間的距離 d<lo ,達到形成面狀擾流層的條件,故模型受到的摩擦力作 用達到最小,即無逆壓作用。
- $(\vec{\pi})$ 風壓計算式:  $P = k v^2$ ,  $P = \text{R} \mathbb{E} (kg / m)$ ,  $k = \text{R} \mathbb{E} (kg / m^2)$ , 由功率公式可知 W=F\*V=(P\*A)\*V=kv<sup>3</sup>\*A(其中 V 為飛行器相對於流體的速度,亦即流體相對於飛行器的速 度, A 為飛行器上的面積, F 為風阻)。

 $(+)$ 今同一飛行器其V固定,則W X A,假想於飛行器上鋪設表皮毛,增加

 $\frac{1}{2}$ 葡積  $\Delta$  A,  $W^{\alpha}$  (A+ $\Delta$  A), W 隨著表皮毛的鋪設而增加

- (八)對照實驗一可以發現,有表皮毛的葉子其下方邊界層分離距離 lo 較小,由於 W 代表流 體流經飛行器過程時所耗的能量,越大則每秒耗能越多。
- (九)可以由能量的觀點推論為什麼有表皮毛的葉子其邊界層分離距離 lo 較小,因為流經表面 時已消耗掉較多能量, 待流至尾端時能量已剩不多, 而擾流區本身即有許多小漩渦, 所 剩的能量已不夠維持原先游渦數,所以邊界層分離距離 lo 較小。

### 柒、 **結論**

#### 實驗一:

(一) 任一物體在流動流體中, 有邊界層產生, 也可能會有邊界層分離現象

(二) 邊界層分離程度 lo與流速相關, 流速越快, lo越小; 反之, lo越大

(三)葉子表皮的邊界層分離程度 lo影響因素不止於葉表皮毛,還受葉脈角度、葉脈整齊度、 葉表皮蠟質結構等複雜因素影響

#### 實驗二:

- (一)若模擬表皮毛的原子筆,筆與筆之間的距離 d<lo,,即已達到形成面狀擾流層的條件,模 型受到的摩擦力作用達到最小。
- (二)達到形成面阻力較小的面狀擾流層條件後,交互作用的介面成了同一介質,降低空氣阻 力的效果。
- (三)從原子筆的模型架構得知,表皮毛並非越多越好而是有一定的最佳限度。

### 捌、未來展望:

- 一、 由本次實驗結果可確定葉子表面的表皮毛確實對氣流會產生影響,可提高其掉落時的 穩定度,將來若能用更精密的實驗,找出最佳的葉片表皮毛密度,便能將之運用在如 降落傘或飛行器等航太器材上。
- 二、 葉片的表皮毛能達到疏導氣流的效果,承接大量迎面而來的氣流,可將此特性應用於 氣象探測器材,如:投落送,可防止大量氣流的影響。

# **玖、參考資料**

- 一、溫志湧,肥皂膜中的超音速流,行政院國家科學委員會專題研究計畫 http://www.iaa.ncku.edu.tw/~cywen/labs/A4.pdf
	- 二、邊界層-維基百科http://zh.wikipedia.org/zh-tw/%E9%82%8A%E7%95%8C%E5%B1%A4
- 三、機翼-維基百科 http://zh.wikipedia.org/wiki/%E6%9C%BA%E7%BF%BC

# **Ȝຑᇟȝ040720**

探討植物葉面對氣流之影響。雖用植物葉片為題材,但探討的 是流體力學,不符合本組之方向,應歸屬在物理組。